# **Station Computer**

# **COM615**

**Product Guide**

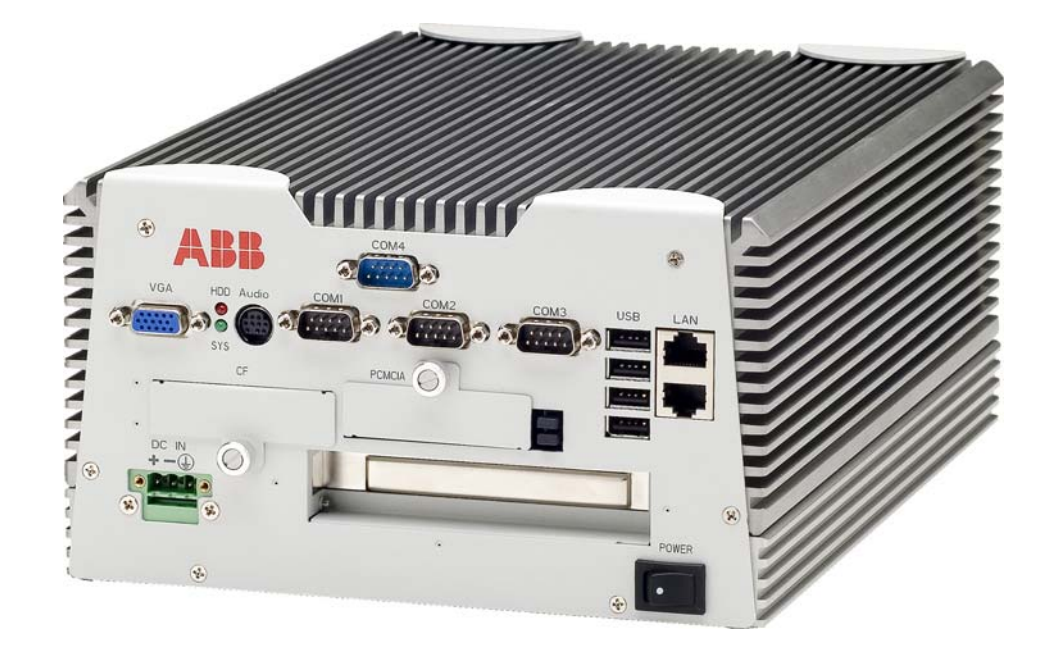

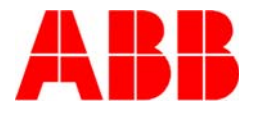

# **1MRS756151**

Issued: September 2006 Status: New Version: C/17.06.2007 Data subject to change without notice

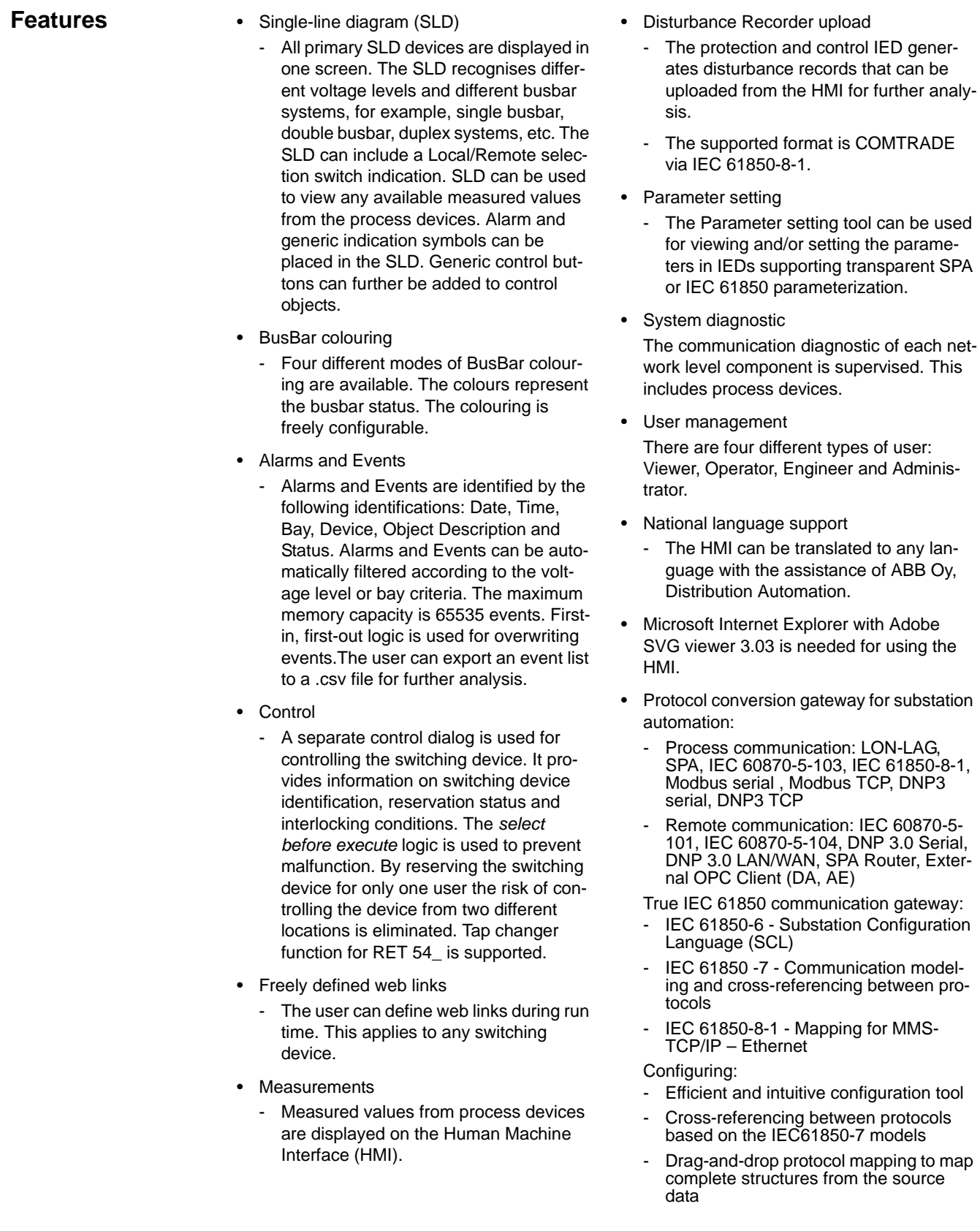

- Efficient handling of large amounts of data in list views
- **Tooltips**
- Remote configuration and administration
- Communication redundancy (requires optional LAN card)
	- IEC 62439/PRP (parallel redundance protocol)
	- SFT (switch fault tolerance)
- MNS iS connectivity
	- Connectivity to ABB's Low Voltage Motor Control Center MNS iS with an OPC server in COM600. COM600 receives data from the MNS iS devies and provides HMI and gateway functionality
- Extensive support for commissioning and diagnostics:
	- Online diagnostics for different components
- Communication diagnostic counters on the network and device level
- Real time process data monitoring and controlling for all devices and protocols
- Source data monitoring and simulation:
- Testing the data mapping for NCCs also with no online IEDs
- Simulating complete IEDs
- Communication diagnostic event list for all devices and protocols:
	- Resembles a high level protocol analyser
	- Monitors the reported values and events and the received control commands
- Security:
	- User authentication
	- Individual user accounts
	- Password authentication
	- Role-based access control
	- Host-based firewalls
	- Communication encryption HTTPS

4

**Application** Station computer COM615 combines the features and functionality of Control and Monitoring Unit COM 605 and Communication Gateway COM 610. COM615 provides gateway functions for mapping signals between protection and control IEDs in industrial or utility substations and higher-level systems, and an HMI (Human Machine Interface) that provides an interface, data and information from the substation to the users. COM615 gathers the data from protection and control products, and also from process devices using different protocols. COM615 uses web technology to display data to different users in a professional and user-friendly manner. COM615 uses web technology and transferred to Network Control Centre (NCC) or Distributed Control System (DCS).

Fig. 1 displays an overview of a typical utility system with the COM615 Station.

Fig. 2 displays an industrial system overview.

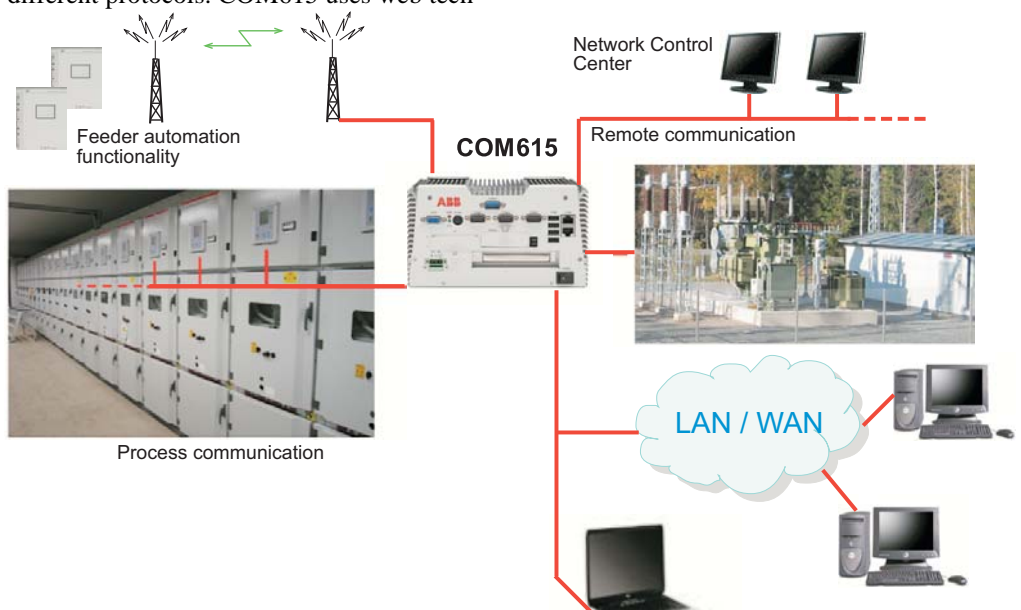

Local access

com615 fig1

# Fig. 1 Utility system overview Application (cont´d) Distributed Control System OPC Client/Server (DA, AE) LV devices & **COM615** energy meters Modbus RTU Process communication LAN / WAN com615 fig2 Local access

Fig. 2 Industrial system overview

The supported protocols can be combined freely in one station computer, limited only by the number of hardware interfaces.

*Example:* 

COM615 has four serial ports That allows a maximum of four connections using a serial protocol, for example, 3 SPA + 1 IEC\_101 or 2 SPA + 1 IEC\_103 +1 IEC\_101, etc.

The LON-LAG protocol uses a specific board to connect the fibres, both plastic and glass. COM615 can have one board, that is, one LON line.

It is possible to extend COM615 by increasing the number of Ethernet interfaces. This increases the number of Ethernets lines.

# **Connectivity Packages**

To make the configuration of COM615 more efficient, connectivity packages are available for ABB's protection and control IEDs. A connectivity package includes descriptions of

the data and signals available in the IED, and the descriptions are used to automatically configure the master communication in the COM615 3.2 gateway.

Connectivity packages for some IEDs are already available, and more will be released in due couse. At present the following connectivity packages are available:

- REF 541/3/5, REM 543/5, RET 541/3/5
- REF 542plus
- REX 521
- RE\_610
- SPACOM (Conn Pack v. 2.0 supports SPAJ 140, SPAJ 141, SPAJ 142, SPAJ 144, SPAD 346, SACO 16D1, SACO 16D2, SACO 64D4)

COM615 station computer's configurability and functionality depends on the type of communication protocol used for communication between the COM615 and the IEDs. For more details, please refer to the document "Protocols versus Functions for IEDs", 1MRS756223.

**Design** COM615 station computer consists of the OPC Data Access (DA, AE) server and client components. The OPC Servers provide the master/client protocol stacks access to the data in the devices connected with the protocol. The OPC Clients are used for slave/server protocol stacks to enable external systems to access data available in the OPC Servers. They are also used for exposing data to embedded web server to enable external clients, connected to the COM615 over LAN/WAN networks, to access data available in the web server.

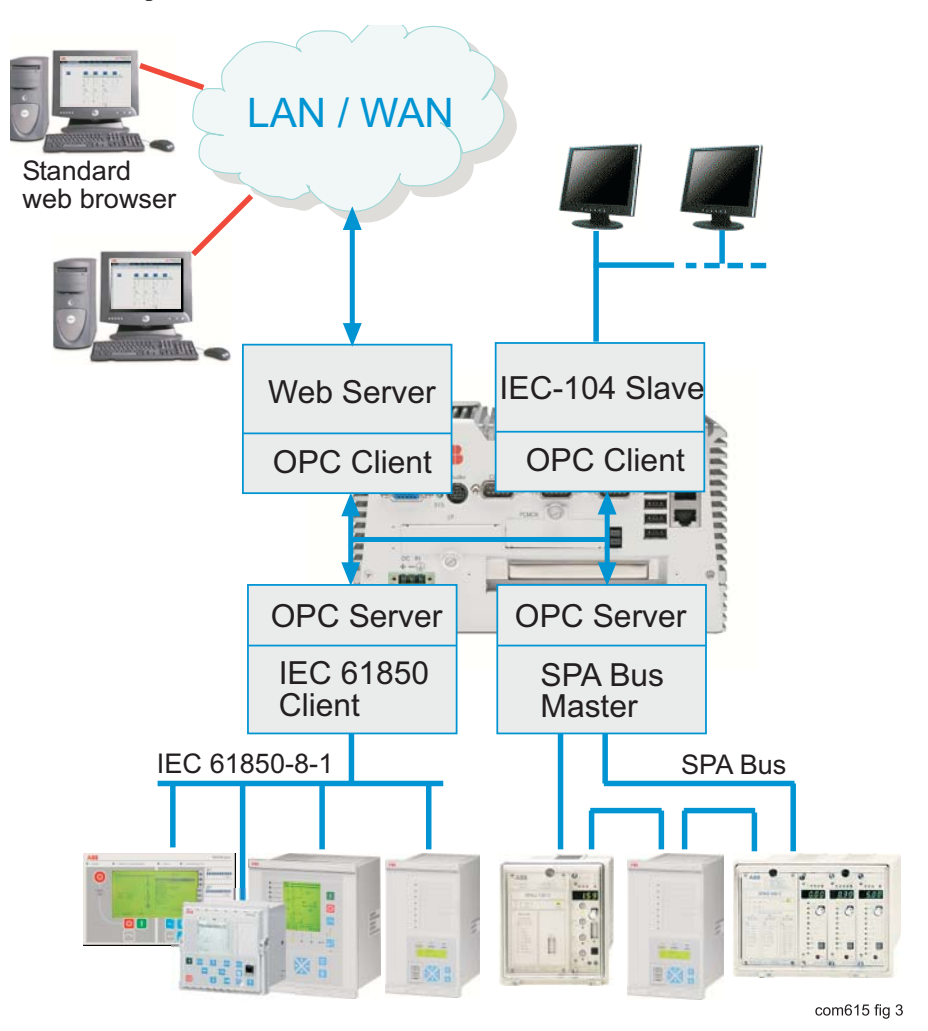

Fig. 3 Example of COM615 Station Computer

## **Available protocols**

The table below displays the protocols supported by COM615 station computer. New protocols will be available according to the market demands.

The process communication uses the master protocols. For more detailed information on the protocols, refer to the User's guides listed in *References.*

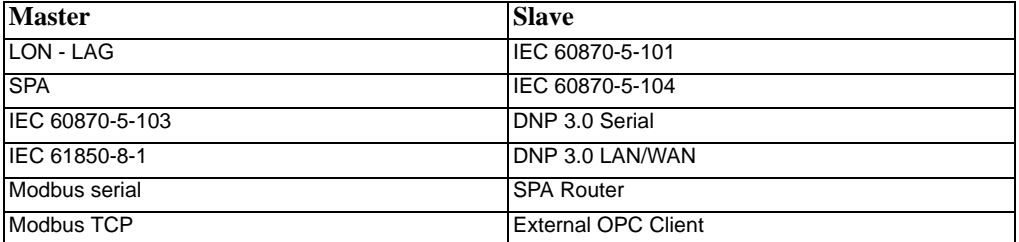

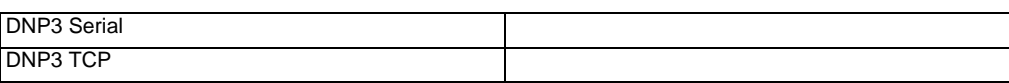

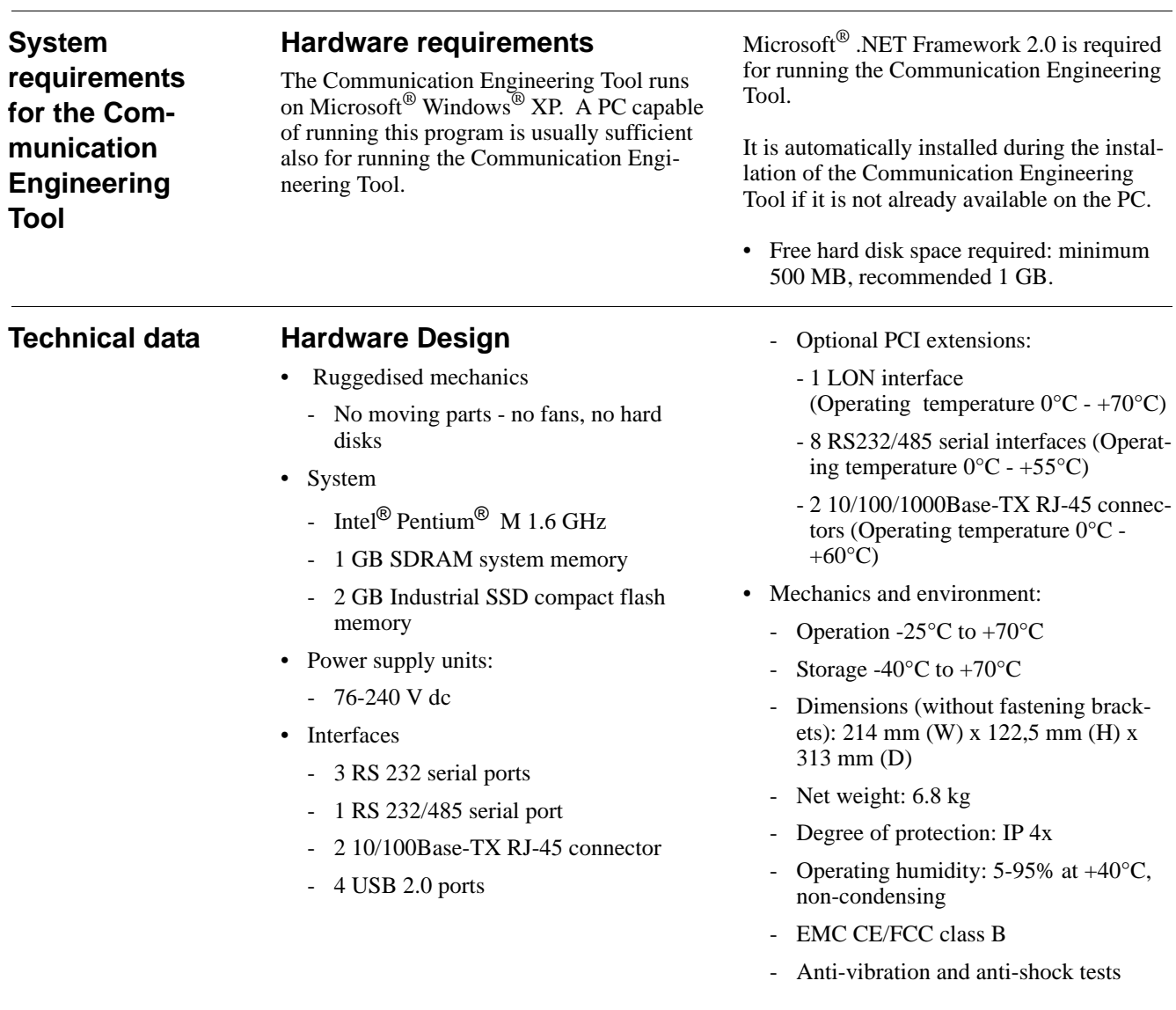

647

# **Mounting** COM615 is attached with four screws. Refer to Fig. 3 below. 20 129,4  $56,5$   $\frac{1}{2}$  100  $\frac{1}{2}$  100 100 122,4 ∈ी∋…  $\Leftarrow$  $\Rightarrow$ <wwwwwwware **ANNANANANA** 223 **SALLANANA**  $\overline{+}$  $\mathcal{Q}$ 呆 **EX-60**  $\frac{1}{2}$  $\begin{matrix} \mathscr{C}_{\mathcal{S}_{O}} \end{matrix}$ 313

com6\_dim

Fig. 4 COM615 mounting dimensions

8

# **Ordering** When ordering COM615, use Fig. 5 to gener-

ate the correct ordering code.

The ordering code specifies the HW and the SW. If you need an additional PCI card, specify it by selecting the corresponding letter. The standard delivery of a COM615 unit includes one communication protocol for the process devices and one communication protocol for a higher-level system as well as an HMI Web Server.

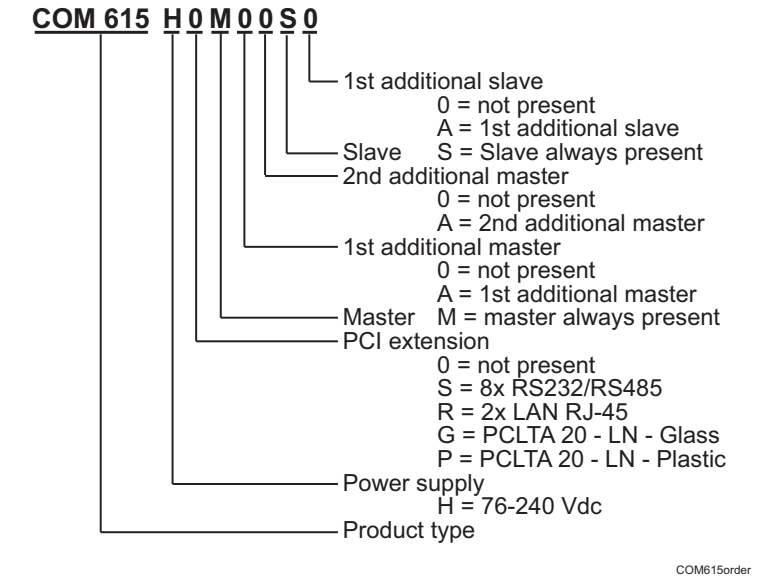

Fig. 5 COM615 ordering code

Also specify in the ordering code:

- if you need to gather data from a substation using two or three different protocols.
- if you need to send data from COM615 using two different protocols.

You do not need to specify the protocols in the order. The protocols needed are selected when the COM615 unit is configured. COM615 is

limited only by the number of the slaves and masters ordered. When ordering, please state language, simplified Chinese or Russian, if not English which is the default language.

For more information about ordering and availability, please contact ABB Oy, Distribution Automation.

**References** The product documentation is included on the Communication Engineering Tool CD-ROM. You can also download the latest documents from the www.abb.com/substationautomation.pe tests COM600 3.2, User's Guide 1MRS756125 COM605 3.2, Operator's Guide 1MRS756121 COM610 3.2, Operator's Guide 1MRS756122 COM615 3.2, Operator's Guide 1MRS756123

COM605, 615 3.2 HMI Configuration Manual 1MRS756124 LON-LAG Master (OPC) 3.2 1MRS755284 SPA Master (OPC) 3.2 1MRS752275 SPA Router (OPC) 3.2 1MRS755497 Modbus Serial Master (OPC) 3.2 1MRS756126 Modbus TCP Master (OPC) 3.2 1MRS756445 IEC 60870-5-103 Master (OPC) 3.2 1MRS752278 IEC 61850 Master (OPC) 3.2 1MRS755321 External OPC Client Access 3.2 1MRS755564

IEC 60870-5-101 Slave (OPC) 3.2 1MRS755382

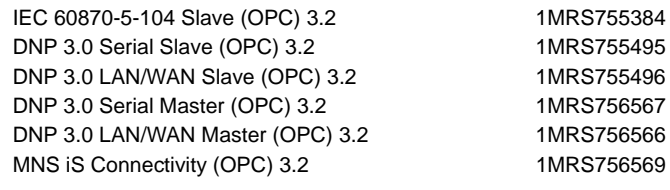

# **Type tests**

### **Table 1: Inspection of mechanical structure**

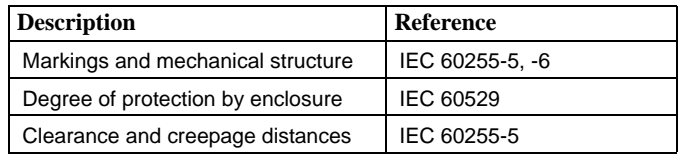

### **Table 2: Power supply module tests**

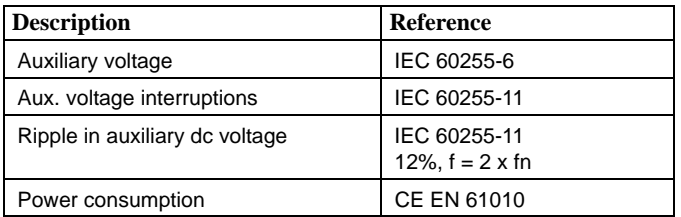

## **Table 3: Insulation tests**

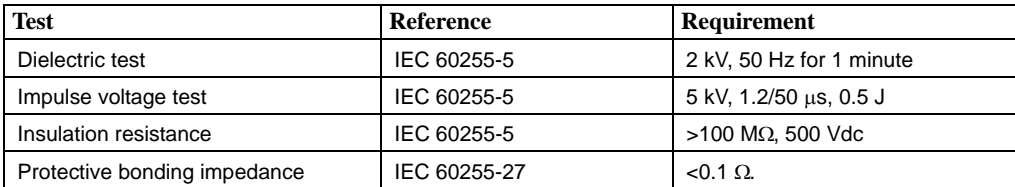

# **Table 4: Electromagnetic compatibility tests**

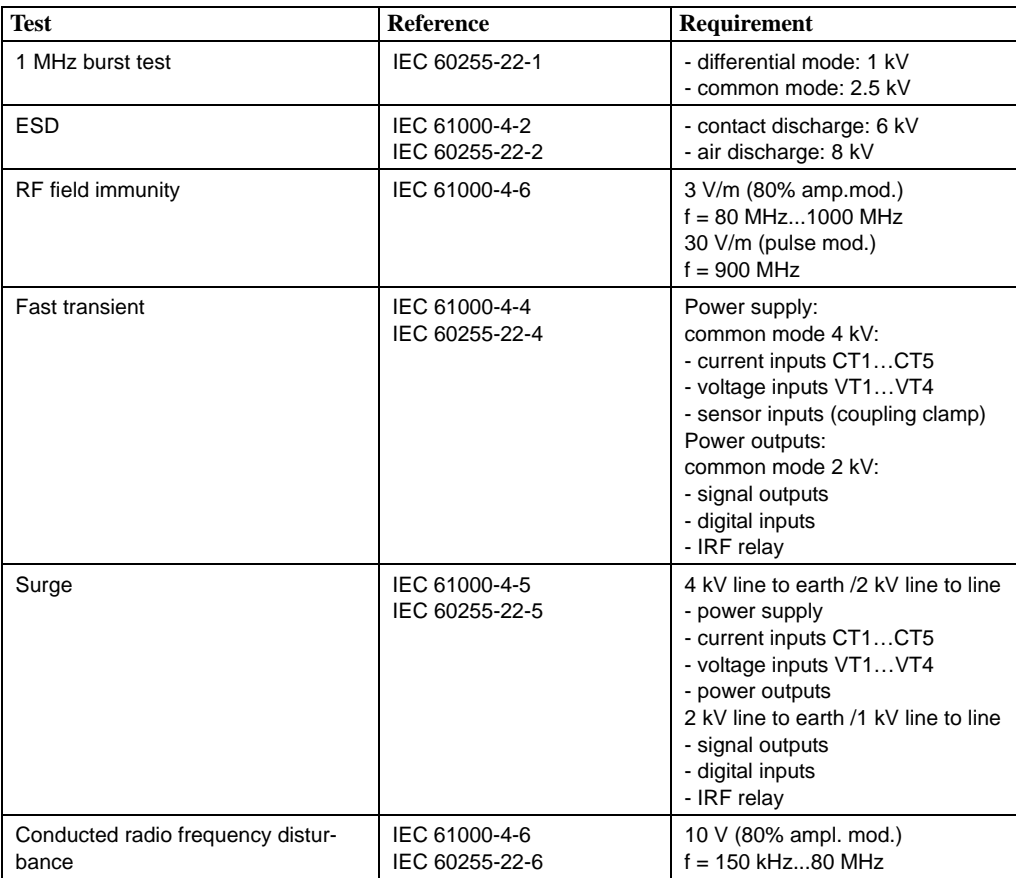

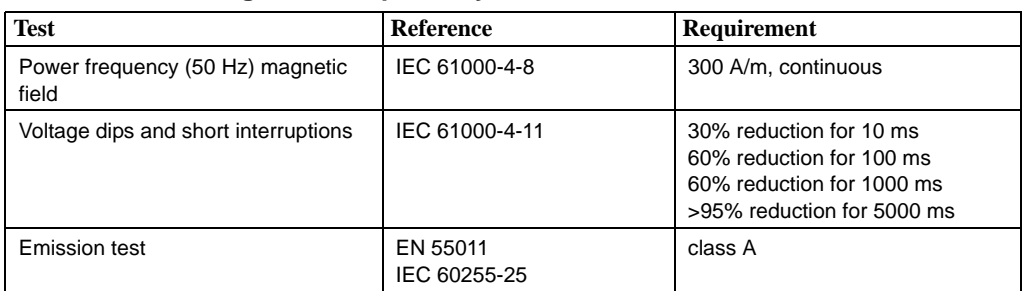

# **Table 4: Electromagnetic compatibility tests**

# **Table 5: Climatic environmental tests**

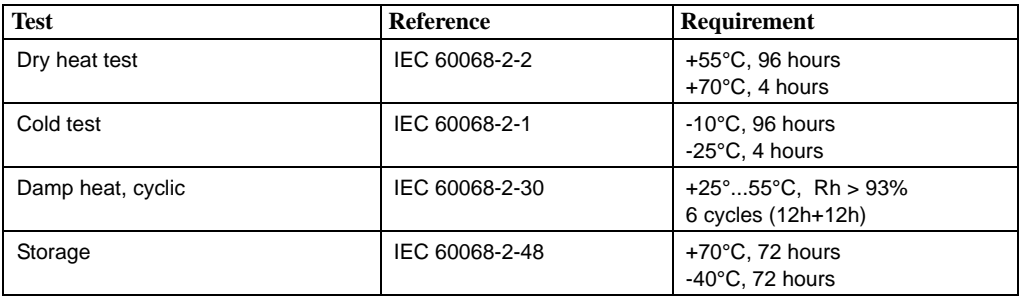

#### **Table 6: Mechanical tests**

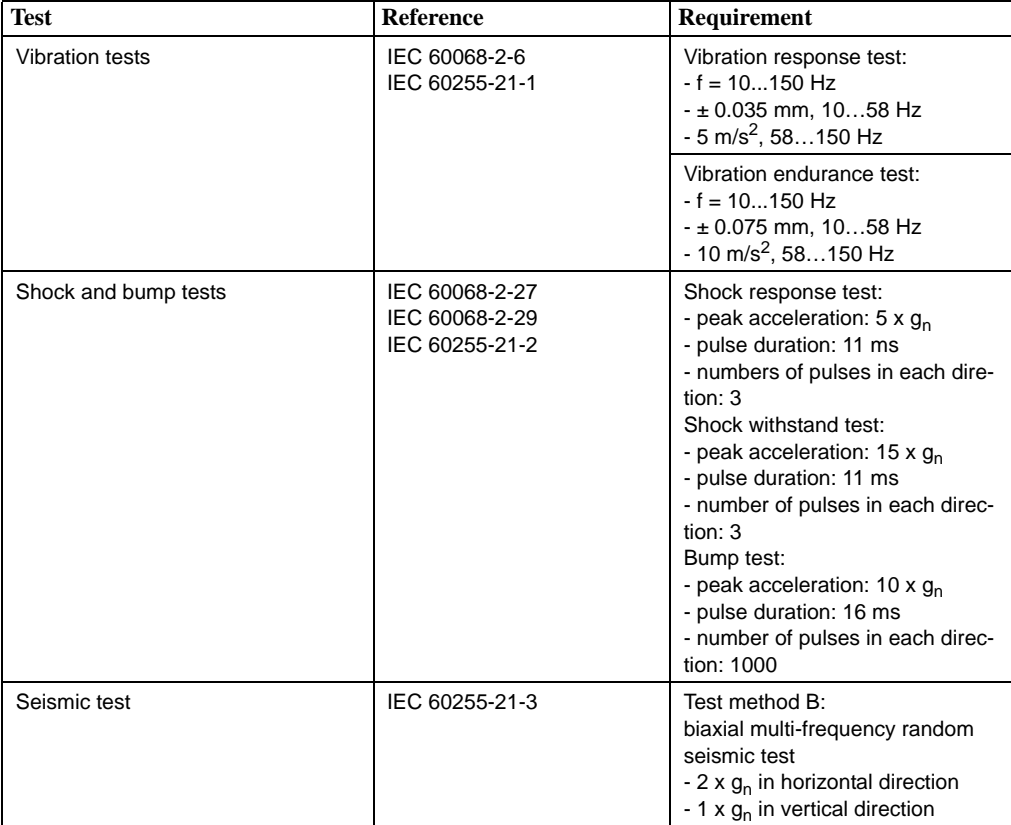

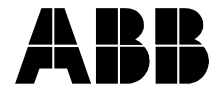

# **ABB Oy ABB Inc.** Distribution Automation Distribution Automation P.O. Box 699 655 Century Point FI-65101 Vaasa, FINLAND Lake Mary, Florida, U.S.A Tel +358 10 22 11 Tel 407-732-2000 Fax +358 10 224 1094 Fax 407-732-2335 www.abb.com/substationautomation